# https://www.100test.com/kao\_ti2020/608/2021\_2022\_\_E5\_B1\_B1\_ E8\_A5\_BF2009\_c65\_608232.htm 17

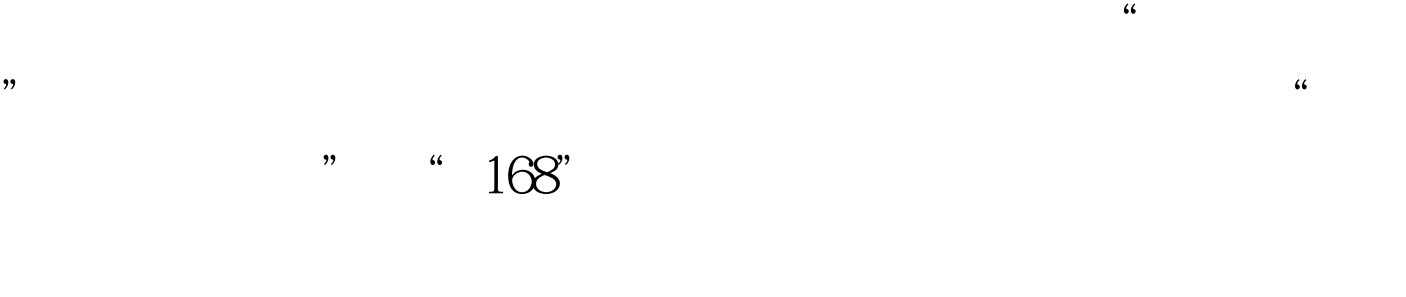

# ," http://www.sxkszx.cn

 $IEGO$  $\frac{1}{\sqrt{2}}$ 

 $\lambda$  and  $\lambda$  in  $\lambda$  is the contract of  $\lambda$  in  $\lambda$  is the contract of  $\lambda$  is the contract of  $\lambda$  is the contract of  $\lambda$  $\frac{1}{\sqrt{3}}$  ,  $\frac{1}{\sqrt{3}}$  ,  $\frac{1}{\sqrt{3}}$  ,  $\frac{1}{\sqrt{3}}$  ,  $\frac{1}{\sqrt{3}}$  ,  $\frac{1}{\sqrt{3}}$  ,  $\frac{1}{\sqrt{3}}$  ,  $\frac{1}{\sqrt{3}}$  ,  $\frac{1}{\sqrt{3}}$  ,  $\frac{1}{\sqrt{3}}$  ,  $\frac{1}{\sqrt{3}}$  ,  $\frac{1}{\sqrt{3}}$  ,  $\frac{1}{\sqrt{3}}$  ,  $\frac{1}{\sqrt{3}}$  ,  $\frac{1}{\sqrt{3}}$ 本机的浏览器是否为IE6.0或更高版本,显示器分辨率是否设

 $\mathcal{U}$  , and  $\mathcal{U}$  , and  $\mathcal{U}$  , and  $\mathcal{U}$  , and  $\mathcal{U}$  , and  $\mathcal{U}$  , and  $\mathcal{U}$  , and  $\mathcal{U}$  , and  $\mathcal{U}$  , and  $\mathcal{U}$  , and  $\mathcal{U}$  , and  $\mathcal{U}$  , and  $\mathcal{U}$  , and  $\mathcal{U}$  , and  $\mathcal{U}$  ,

### 1024x768

 $\frac{1}{2}$  and  $\frac{1}{2}$  and  $\frac{1}{2}$  a

1024x768 "

 $\alpha$ 

 $\mathcal{D}$ 

, we can assume that  $\sim$  168"

1." 168"

# 16897799

16897897 2. 9 " " 1062806202

辑:9 "考生号"发送到1062806201;查询高考客观分请编辑

 $2009$ 

 $100Test$ www.100test.com